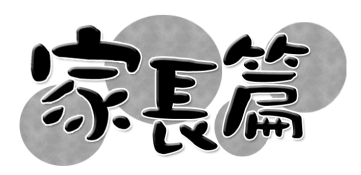

■個人每天都挑着擔子,長途跋涉走到河邊,把水注滿兩個大大的水瓶,然 後擔回家去。其中一個水瓶有裂痕,路上漏掉了不少水。每次回到家,水只剩下 一半。兩年以來,那擔水的人一直到河邊擔水,從不間斷。

一天,那漏水的水瓶向擔水的人説:「我真的很抱歉!害你每天費十足氣力擔 水,卻只有一半回報。|

擔水的人同情那破損的水瓶,説:「你看路邊的小花,不是長得很美嗎?」

水瓶看着小花,嗅到芳香的氣味,開心了一會兒。但不久又再納悶起來,因為它 始終放不下內心的歉意。

擔水的人開解水瓶説:「你有沒有想過為什麼小花只長滿路的一邊?我早知道你 的缺欠,因此在路旁撒播種子,種子每天都從你滴下的水得到滋潤,如今長得多 麼美!若沒有這些小花,大自然和我的房屋又怎會這樣芳香及美麗?

從發揮潛能來説,許多父母認為自己的兒女都好像那個不完美的水瓶,儘管給它 注滿了水,總不能達到自己的期望,發揮不同的潛能。故事裏的擔水者給我們很 大啟發,他從不抱怨那有「裂痕 |的水瓶,卻極有創意地運用水瓶,令路邊長滿小 花,且把小花帶回家美化居室!同樣,你會否接納子女的「限制」? 孩子讀書成績 平平,父母幫助子女克服讀書的困難固然重要,但也要仔細想想孩子的能力有很 多方面,怎樣可以幫助他發揮其他潛能呢?多加留意他們對運動、音樂、繪畫、 語言等各方面是否興趣盎然也同樣重要啊!對子女多加鼓勵和支持,就好像擔水 者天天把「漏掉的水」灑在小花種子上,時候到了,就能「開花結果」。一般而言, 大腦潛能已開發的還不到一成,只要孩子從實際經驗中領略到成功的滋味,自信 心就自然建立起來。若然失敗也不打緊,從失敗中汲取敎訓,並接受自己的限制 也是不可多得的學習過程。

其實,成人何嘗不像那不完美的水瓶麼?我們也有很多限制。我們也該接納自己 的有限,發掘自己尚未發揮的潛能,好作為子女的榜樣。「絕世好Brain:開發左 右腦」這一課提到要激發潛能的祕訣在於: (1) 培養好奇心; (2) 鍛鍊五官; (3) 從 生活經驗入手,以開放及包容的態度,動用左右腦思考。願你們成為子女的「好 奇教練|,常引導他們思考及反省,並在日常生活中多用創意解決問題。